## Unity

*Esteban Walter Gonzalez Clua Instituto de Computação – UFF esteban@ic.uff.br*

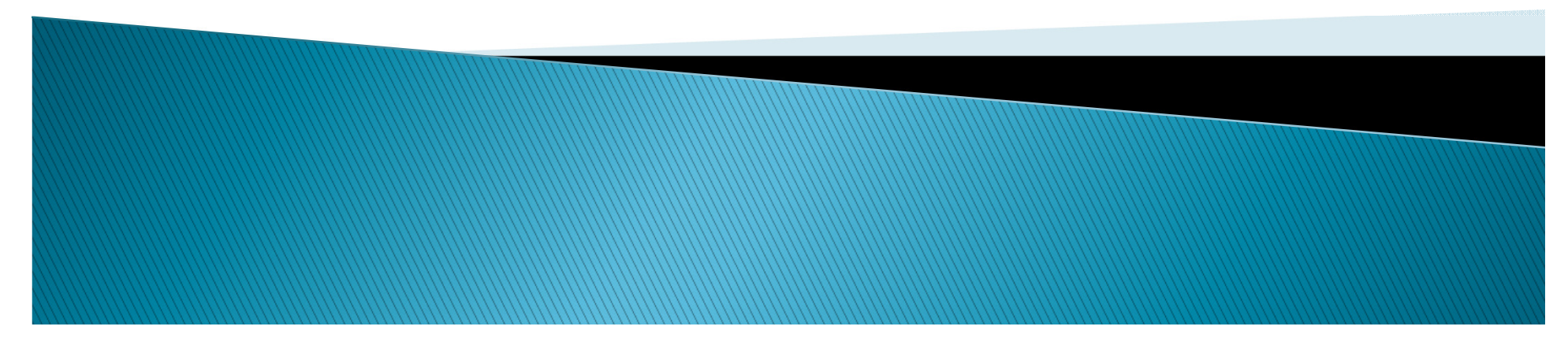

## *Interface*

**The State** 

### *Assets*

## *Game Objects*

<u> Tarihin bi</u>

### *Components and component injection*

### *Scene*

## *Layers*

<u> Tantara de Caractería de Caractería de Caractería de la caractería de la caractería de la caractería de la c</u>

## *Transforms*

<u> Tantara da Ba</u>

## *Exercicio: montar um boliche... montar boliche...*

## Scripting

*Esteban Walter Gonzalez Clua Instituto de Computação – UFF esteban@ic.uff.br*

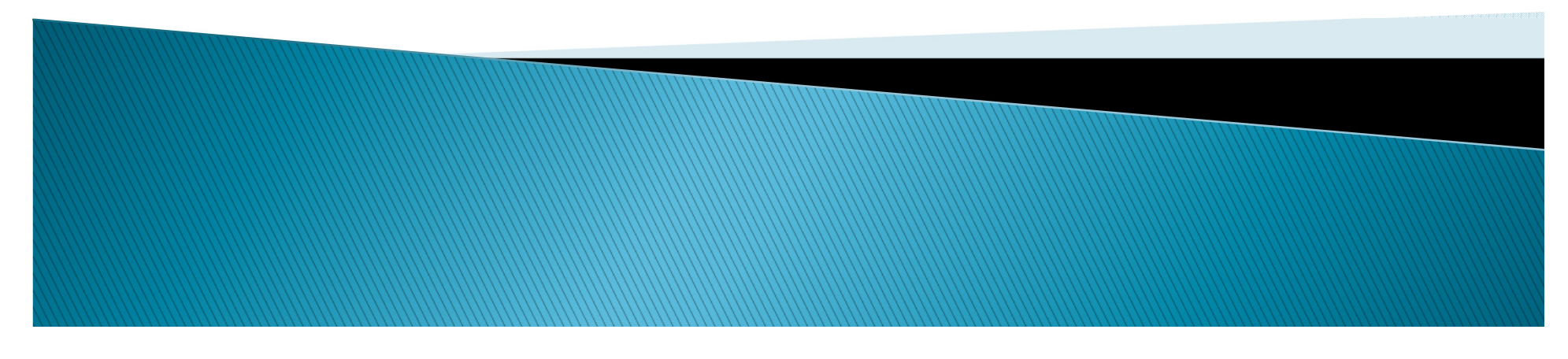

## *O que vamos programar programar???*

<u> Timba</u>

Comportamentos:

- Podem ser
	- -IA
	- Fisica

# *Qual a linguagem linguagem linguagem?*

<u> Tarihin d</u>

- -Python
- Boo
- C#
- **Javascript** -

## *Scripting References*

**The Branch** 

## *Script Editor*

**Time and the contract of the contract of the contract of the contract of the contract of the contract of the c**<br>The contract of the contract of the contract of the contract of the contract of the contract of the contract

## *Variáveis*

a alian zuen.<br>1919: 1919: 1919: 1919: 1919: 1919: 1919: 1919: 1919: 1919: 1919: 1919: 1919: 1919: 1919: 1919: 1919: 1919: 1

# $V$ ariáveis - Tipos

Var myNumber: Tipo = valor; Var myNumber = valor;

Var myNumber: int;Var myNumber = 5;

Tipos Possíveis: Integer (int), Floating Point (float), String (String), Boolean (boolean), Arrays, Enum, Component Specific

#### *Tipo String*

Var nomeJogador : String;Var faseJogador = "fase 1"; Var Informacoes : String;

nomeJogador = "Esteban Clua";Informacoes = nomeJogador + " " + faseJogador;

#### *Tipo Boolean*

Var perdeu: boolean;Perdeu = true; // ou poderia ser false...

<u>min</u>

#### *Tipo Arrays (definição de tamanho fixo)*

<u> Francisco de la p</u>

Var myList = new  $int[10]$ ;

 $myList[0] = 23;$ myList[1] = 32;

...

#### *Tipo Arrays (definição de tamanho variáve)*

```
Var myList = new Array();
```

```
myList.length = 1;\overline{\text{myList}[0]} = 32;
```

```
myList.lenght = 5;
myList[1] = 42;
```
...

#### *Exemplo: Vetores e Cores*

- 
- 
- 
- 
- 
- 

a de la concelho

#### *Tipo Enum*

enum Inventario

ARMAS, ESCUDOS, ESPADAS,POWER\_UP

};

{

Var meuInventario = new int[4];  $meulnventario[Invention. ARMAS] = 3;$ meuInventario[Inventario.ESCUDOS] = 2;

#### *Game States*

enum GameState

ESPERA, ANDANDO, PERSEGUINDO,**CORRENDO MORTO** 

};

{

Var PlayerState:GameState;PlayerState = GameState.ESPERA;

// Executa PlayerState ...

#### *Tipo Componentes*

Var objeto : GameObject; Var player : CharacterController;Var caixa: RigidBody;

#### *Escopo das Variáveis*

Criar um projeto vazio com um script simples, associado a um GameObject qualquer:

Var myCamera : Transform;

Considerações sobre variáveis visíveis ao Inspector

Colocar no Script uma variável de cada tipo e ver como fica no Inspector (inclusive o Enum)

#### *Como esconder variáveis do Inspector*

private var mySecretData : Transform;

### *Problema do private Problema private*

Ao colocar como private, outros scripts nao terao acesso a esta variavel…

Internal var mySecretData : Transform;

#### *Variáveis Estáticas*

#### static var nomeDoInimigo <sup>=</sup> "Mortaro";

#### *Valores iniciais das variaveis iniciais variaveis*

Var teste : int =  $10$ ;

// Mas alterar no inspector o valor desta variavel para 2 objetos diferentes…

#### *Debugging... Debugging...*

**The College** 

Como rastrear erros?…

## *Loops - - for*

for (valorInicial; Condição; passo)

...

{<br>{

}

for  $(i = 0; i < 5; i++)$ {<br>{ print ("i vale " $+$  i); }

#### **Loops infinitos**

## *Loops - - While*

{<br>{

}

...

while (enquanto uma condição for verdadeira)

**Fazer um contador igual ao for**

## *Funções*

Tipos de funcoes:

and the contract of the contract of the contract of the contract of the contract of the contract of the contract of the contract of the contract of the contract of the contract of the contract of the contract of the contra

- Proprias
- **Predifinidas**

## *MonoBehavior Class Class*

Consultar monoBehavior no Script References

**-**Porque todo script comeca se chamando newBehavior ?  $\rightarrow$  todo<br>cript deriva desta classe script deriva desta classe…

## *Funções*

Start ()Update()

> **Fazer um contador comecando pelo parametro 1 e terminando no parametro 2**